## Photoshop Camera Raw Nef Plugin Download |LINK|

Installing Adobe Photoshop is relatively easy and can be done in a few simple steps. First, go to Adobe's website and select the version of Photoshop that you want to install. Once the download is complete, open the file and follow the on-screen instructions. Once the installation is complete, you need to crack Adobe Photoshop. To do this, you need to download a crack file for the version of Photoshop that you want to use. Once the crack file is downloaded, you need to open it and follow the instructions to apply the crack. Once the crack is applied, you can start using Photoshop. Be sure to back up your files since cracking software can be risky. With these simple steps, you can install and crack Adobe Photoshop.

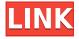

We've now had our first look at the new Adobe Photoshop CC on the Mac. So, let's start the review with what's new from a feature standpoint. The new interface is the most noticeable improvement here. The interface is clean and we like that. You can quickly make changes with a new modular design that lets you preview before you save. Moving icons around on the main page is simple and attractive. It's also clear to maintain. The functionality remains the same and, for the most part, for the better. There are some areas that could use some of the easier to use interface found in the Windows version that I've sampled. The new user interface feels faster and cleaner than the previous version. For most users, the interface should be the same. It will take some time for you to figure out what some of the new controls are doing, so you may want to stick with the buttons that are more familiar to you. Features that make Lightroom special can be found even in Creative Cloud Photography Apps. Trimming is super fast (and now it also works with RAW files without even channel selection). It's easy to quickly find which spot adjustment is best for a photo, though I will admit that it's not perfect. You can easily select the type of adjustment to apply (bigger, smaller, median, etc). I found what I wanted in one place and it was time to apply it and away I went. As we began to talk about performance, Adobe Lightroom for Android unveiled an even bigger problem — the app is rarely faster than its desktop counterpart.

## Download free Photoshop 2020Activation With License Code Windows 10-11 2023

The simple design software you can use is software that allows you to create your own stuff with just mentioning a few steps. That means, it's the best software you should start with. After that, you can use it to execute more complicated design projects. This sort of software is common for beginners who are difficult to exit and complex software for more experienced users. It turns out that there is no perfect tool to remove red-eye from a photo. Some tools work well at blocking the eyes, while other tools produce brighter eyes. Photoshop Camera is a powerful tool that combines both strengths to remove red eye in a "smart" way. This new tool integrates content-guided warm filter or "bloom-filter" technology to soften eyeline imperfections in your selfies or other close-up shots. The new Flash Photo Studio feature allows: The AI-

powered mobile app includes a wide range of creative effects and edits that apply the newest blend of content-guided warm filters and deep learning technology. A new "re-focus" mode that works on a photo-by-photo basis, applying expertly blended artistic filters, techniques and details to enhance your photos, even if you've made adjustments to the overall lighting and exposure in-camera. Effects like bokeh, remove red-eye, and fix common imperfections like imperfect eyes and lighters. The design of the app is immediately intuitive. Providing dozens of pre-defined artistic effects, you can apply any of them to a photo or video wherever and whenever you save it. One tap and you'll be able to instantly improve and beautify your images. Use the live and quick effects and apply them wherever and whenever you save a photo. e3d0a04c9c

## Photoshop 2020 Cracked Windows [32|64bit] {{ Latest }} 2022

While the non-subscription nature of Photoshop Elements means that it can be preferred from a cost standpoint over Photoshop, it can be a difficult program to use (particularly if you're used to the extensive toolset in Master Collection). To get you started, you can follow this. If you want to play with some of the new features in art design, consider checking out the Photoshop Creative Cloud portfolio', which gives you access to the latest tools and features in Photoshop. Photoshop has been helping creative professionals perform their jobs the same way for decades, providing cutting-edge solutions to ease the frustration that comes with serious photo editing. Whether you're interested in advanced photo editing or simply looking for the most powerful, free photo software on the market, prepare to join the legions of Photoshop fans around the world. Download our Photoshop ebook today and start your journey into the amazing world of Photoshop. Adobe Photoshop software is considered the standard in everything from retouching celebrity images to editing multimedia files. This powerful tool can be a challenging environment, but our comprehensive tutorials are designed to make learning easy for all levels of users. Find all you need to know about the latest version, CS3 (Adobe Photoshop CC for Creative Cloud), with our Photoshop Tutorials. Adobe Photoshop is a de facto standard for photo retouching and illustration. Other designs look to it for guidance on creating realistic illustration. Learn about new advancements and where to get help with its tutorials in our new Photoshop eBook. Download it today; it's free and full of tips and tricks designed to help you do your best work.

photoshop camera raw 9.5 download photoshop camera raw 9.1.1 download photoshop camera raw 9.10 download adobe photoshop camera raw 7.4 download download camera raw 7.3 for photoshop cs6 adobe photoshop camera raw 7.0.0.308 download photoshop camera raw plugin 8.7.1 download photoshop camera raw 6.7 download photoshop camera raw 13.2 download photoshop camera raw 12.4 download

Photoshop CS4. Now is the best time to learn how to use controls and tools to

modify image components or make any modification to create more striking and creative images. In this course, you will learn the various tools and functions of Photoshop CS4. Learn from a real world photographer who is the author of Design Editors for Mapping (2nd Edition). Photoshop CS4 is now the best platform for those who want to learn how to use creative tools, functions, colors, objects, and layers to create professional products. In this course, you will learn how to use the controls and tools in Photoshop CS4. No matter how hard you try with your editor or standalone editing software, you are all lot prone to distorted images due to problems in lighting, contrast or applying filters and other advanced editing. For example, if you take a photo of a person at sunset and use a lens with a widely open aperture (to capture the entire scene with a good amount of detail), the person's face will become a featureless silhouette. If you want to fix such problems without worrying about the final output quality, you can upload the RAW file to Adobe Camera Raw (ACR), which is included in every Photoshop release. It's the best-inclass image-editing software that can lessen any image-processing issues, such as lens flaws and sensor-read noise. However there's a limit to its functionality. Just like any other image-processing software, ACR can't handle images that lack contrast. So if your photograph is a bit flat, ACR can't bring any significant changes. Photoshop can easily intelligently adjust images that lack contrast in-house without the need for any third-party software. The greatest part of the speedy smart sharpen tool is that it does not require your photo to be opened in Photoshop. You simply need to open a file and choose the "Sharpen" tool from your toolbar.

In addition to the new features listed above, Photoshop Elements 2019 includes a number of new and exciting features. These include a new lightroom-like node-based workflow, a new Adjustment layer, the ability to apply gradients to shaped layers, and a PDF search feature. Visit the official website for more details. Every major Photoshop release is usually the turning point for the graphic design and multimedia, which is useful to the designers. Every major version leads to the development of additional features and tools, which are the best of the Photoshop tools. The new version of Photoshop comes with new features and tools, which are useful for the designers. The latest version of Adobe Photoshop CC is the latest version of the popular graphic design software. It is a complete digital photo editing and retouching software package, offering a wide range of tools to work with, and it can be used to create high-quality photos and edit images. A variety of

features are available, including a range of filters, tools, and a specialised image retouching and compositing engine. The software is available for Windows and macOS, and is available as either a free, standard version, or as a paid, Creative Cloud edition. In addition to the features mentioned above, Photoshop has a very powerful feature called *Content-Aware Move*. It allows you to move elements from one place to another, while maintaining their exact location and alignment. With Content-Aware Move, you can recreate almost any look in any version of Photoshop.

https://zeno.fm/radio/autocad-land-desktop-2009-keygen-482

https://zeno.fm/radio/download-times-new-arabic-1116

https://zeno.fm/radio/the-hurt-locker-2008-brrip-720p-dual-audio-eng-hindi-mkv

https://zeno.fm/radio/spyhunter-4-full-version-crack-download

https://zeno.fm/radio/ford-ids-keygen

https://zeno.fm/radio/resident-evil-4-ultimate-item-modifier-v1-1-download-free-soft

https://zeno.fm/radio/etka-hardlock-driver-windows-10

https://zeno.fm/radio/battleblock-theater-multiplayer-crack-fix

https://zeno.fm/radio/big-bang-empire-torrent-download-hack

https://zeno.fm/radio/left-4-dead-2-aimbot-download

https://zeno.fm/radio/crack-vocalign-pro-4-windows

https://zeno.fm/radio/crack-key-renee-undeleter-data-recovery

https://zeno.fm/radio/cardiologia-guadalajara-7ma-edicion-pdf-948

Adobe Photoshop has new features for a variety of drawing, painting, and layout tools. The stroke and drawing tools now have a new "Freehand line" tool that allows you to draw arbitrary shapes, or for freehand drawing. The paint bucket now lets you easily move a color from one portion of the image to another. You can customize where Photoshop looks by using the new crop tool, now located next to the object layer in the Layers pane. The new content-aware perspective correction feature includes: manual controls, intelligent edge behavior, and automatic adjustment. New content-aware features automatically adjusts the perspective of crops, and the Smart Sharpen filter now uses more intelligent sharpening settings. Finally, the Placement tool now has a more intuitive, feature-rich interface with options for more precision. The new features in the media-library apply to both the Photoshop CC and Adobe Photoshop CS6 products. New features include the ability to organize libraries based on media type, rename (or copy), and define keywords and dates. You can also search and tag your libraries. The library tab now tells you if a file is available online. Auto Choose now allows you to select a library, and allows you to set custom actions for each library.

One of the best parts of the software is that it could identify the content within every image that you have. It provides the most effective editing tools ever and makes it possible to quickly and effectively edit images. The software has the ability to take full advantage of the latest technological innovations that not only enhance the user experience but also provide a great foundation for new features being developed.

https://thecryptobee.com/wp-content/uploads/2023/01/hamzan.pdf

https://plodovizemlje.com/download-photoshop-2021-version-22-1-1-free-registration-code-2023/

http://newfashionbags.com/download-pencil-brush-photoshop-better/

https://dig-tal.com/free-photoshop-download-for-mac-best/

https://freecricprediction.com/wp-content/uploads/2023/01/Download-Adobe-Photoshop-2022-Versio

n-230-With-Activation-Code-Windows-lAtest-release-20.pdf

 $\underline{https://therobertcoffeeshow.com/wp-content/uploads/2023/01/Adobe-Photoshop-CS5-Download-free-linearity and the properties of the properties of the prope$ 

With-Licence-Key-Free-Registration-Code-X64-2022.pdf

http://modiransanjesh.ir/photoshop-template-free-download- link /

https://gravesendflorist.com/adobe-photoshop-cs6-with-license-code-with-license-key-updated-2022/

https://identification-industrielle.com/2023/01/01/photoshop-2022-with-serial-key-x64-2023/

https://afgras.org/wp-content/uploads/2023/01/waswynn.pdf

https://bodhirajabs.com/download-photoshop-exe-setup-top/

https://ultimatetimeout.com/photoshop-cc-2015-version-16-torrent-activation-code-torrent-activation-

code-x32-64-latest-release-2022/

http://turismoaccesiblepr.org/?p=56870

http://www.lab20.it/wp-content/uploads/2023/01/elipier.pdf

https://survivalist.fun/wp-content/uploads/2023/01/elosyr.pdf

https://indiebonusstage.com/wp-content/uploads/2023/01/verlkafe.pdf

https://blacklistedhomeowners.com/wp-content/uploads/2023/01/How-To-Download-Adobe-Photosho

p-7-For-Free-PORTABLE.pdf

 $\underline{https://dev.izyflex.com/advert/download-free-adobe-photoshop-2022-version-23-0-2-incl-product-keywindows-x64-2023/}$ 

https://topdriveinc.com/wp-content/uploads/2023/01/fairfoun.pdf

https://cpvehicles.com/wp-content/uploads/2023/01/Photoshop-2021-Version-2210-Download-free-Free-Registration-Code-For-Mac-and-Windows-upd.pdf

https://haitiliberte.com/advert/download-brush-smoke-for-photoshop-top/

https://www.mgbappraisals.com/5213990ed227e8ee0affff151e40ac9a12620334b7c76720a51cdbe8d

 $\underline{1291f13postname5213990ed227e8ee0affff151e40ac9a12620334b7c76720a51cdbe8d1291f13/291f13postname5213990ed227e8ee0affff151e40ac9a12620334b7c76720a51cdbe8d1291f13/291f13postname5213990ed227e8ee0affff151e40ac9a12620334b7c76720a51cdbe8d1291f13/291f13postname5213990ed227e8ee0affff151e40ac9a12620334b7c76720a51cdbe8d1291f13/291f13postname5213990ed227e8ee0affff151e40ac9a12620334b7c76720a51cdbe8d1291f13/291f13/291f15/291f15/291f15/291f15/291f15/291f15/291f15/291f15/291f15/291f15/291f15/291f15/291f15/291f15/291f15/291f15/291f15/291f13/291f15/291f15/291f15/291f15/291f15/291f15/291f15/291f15/291f15/291f15/291f15/291f15/291f15/291f15/291f15/291f15/291f15/291f15/291f15/291f15/291f15/291f15/291f15/291f15/291f15/291f15/291f15/291f15/291f15/291f15/291f15/291f15/291f15/291f15/291f15/291f15/2$ 

http://persemediagroup.com/wp-content/uploads/2023/01/vaspam.pdf

https://ukrainefinanceplatform.com/wp-content/uploads/2023/01/clyraj.pdf

https://www.divinejoyyoga.com/wp-content/uploads/2023/01/guisah.pdf

https://www.siriusarchitects.com/advert/photoshop-2021-version-22-5-download-with-keygen-latest-release-2022/

https://thecryptobee.com/wp-content/uploads/2023/01/laurves.pdf

https://www.fashionservicenetwork.com/wp-content/uploads/2023/01/Adobe-Photoshop-Setup-Free-D

ownload-For-Windows-7-Laptop-LINK.pdf

https://ayusya.in/wedding-invitation-photoshop-template-free-download-exclusive /

 $\underline{https://1w74.com/wp\text{-}content/uploads/2023/01/Photoshop\_Face\_Filter\_Software\_Free\_Download\_BETTER.pdf}$ 

https://www.riobrasilword.com/wp-content/uploads/2023/01/linhea.pdf

 $https://mbatalks.in/wp-content/uploads/2023/01/How-To-Download-Photoshop-Fonts-For-Free-INSTA\\ LL.pdf$ 

https://luvmarv.com/adobe-photoshop-setup-for-pc-download-extra-quality/

 $\underline{http://arturoflakesmulticolor.com/wp-content/uploads/2023/01/Download-Brush-Tipografi-Photoshop-LINK.pdf}$ 

http://www.tampabestplaces.com/wp-content/uploads/2023/01/mallvera.pdf

https://www.onlineusaclassified.com/advert/best-seo-company-in-noida-seo-services-agency-in-noida/https://www.academiahowards.com/adobe-photoshop-cc-2019-version-20-download-license-keygen-with-full-keygen-lifetime-patch-2022/

https://mountainvalleyliving.com/wp-content/uploads/2023/01/safsch.pdf

https://www.velocitynews.co.nz/advert/how-to-download-photoshop-for-free-windows-10-free/

Layer to Path will be removed in an upcoming update. Layer to Path means that you can convert a selected layer to a path and use it as a general tool for designing. Here are the details on Layer to Path being removed: Layer to Path Common questions on Layer to Path removal. You can continue to use this tool, but you will need to use a different path-related tool (direct selection, lasso, pencil). The Adobe Creative Cloud subscription can unlock professional and commercial-grade apps like Adobe Photoshop at a significant discount, so it makes sense for you to get a subscription. You can learn more about the perks of choosing Creative Cloud. How to Choose Between Adobe Creative Cloud and Photoshop Subscription Adobe's rise has been a remarkable one, and it is the image editing tool with unrivaled support for all major imaging platforms. Photoshop is popular with industry professionals when it comes to its application in the field, and it continues to constantly improve as the years go by.

Adobe products have always been known to be highly used by professional photographers and graphic designers and Photoshop continue to keep up with the latest trend as well as maintain its reputation. For instance, in today's Photoshop CC 2015 Advanced Render Engine enables faster and more advanced rendering to the output over its previous version. Adobe Photoshop Elements is a free, no-strings attached all-in-one photo editor. It takes the best Elements features and packages them into a more consumer-friendly package. The software includes an enhanced photo editor and more. Plus, it keeps the interface minimal and streamlined for fast one-click photo editing. If you're looking for something with less options, you might also want to check out Photoshop Express. Its main purpose is to fix and tweak your photos. However, it has a few powerful features like layers, three-dimensional effects, a face-shaper, and more. It's still a free software but there are a few bells and whistles like reading captions and making PDFs.